$2^{NDE}$  GÉNÉRALE  $-$  *Exercices de mathématiques* 

# RÈGLES DE CALCUL (1)

### §1. Fractions

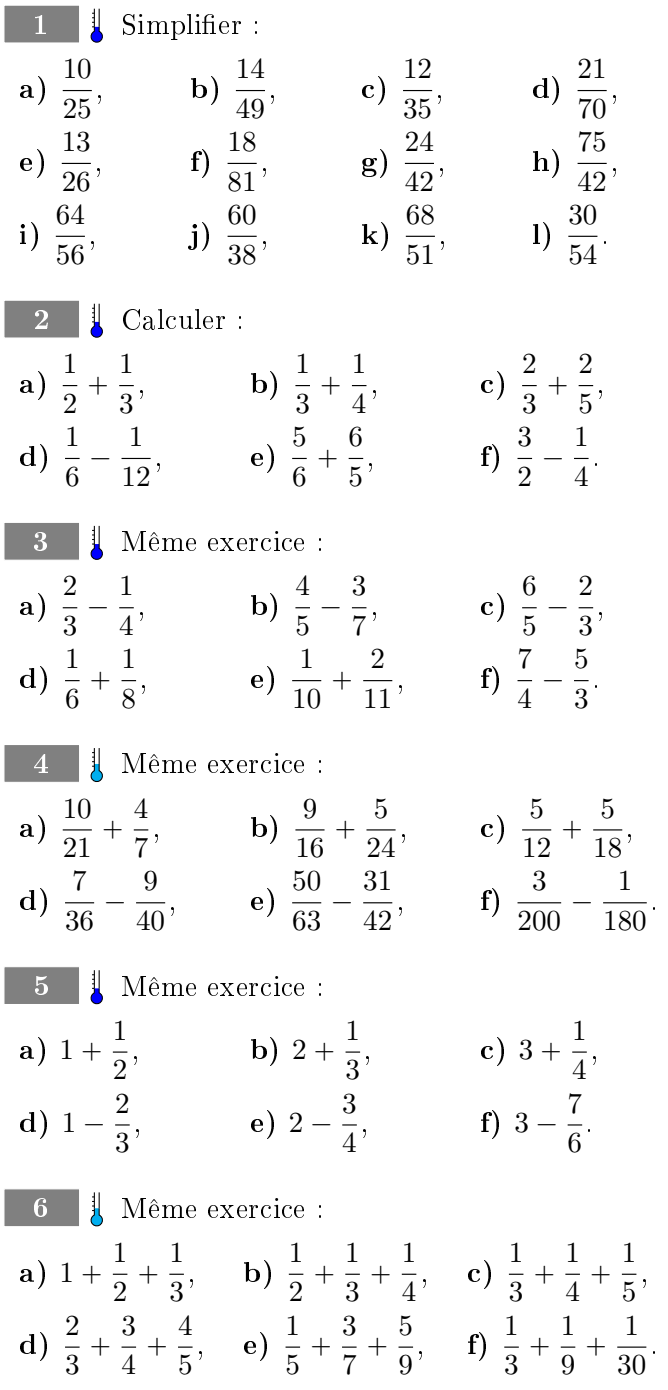

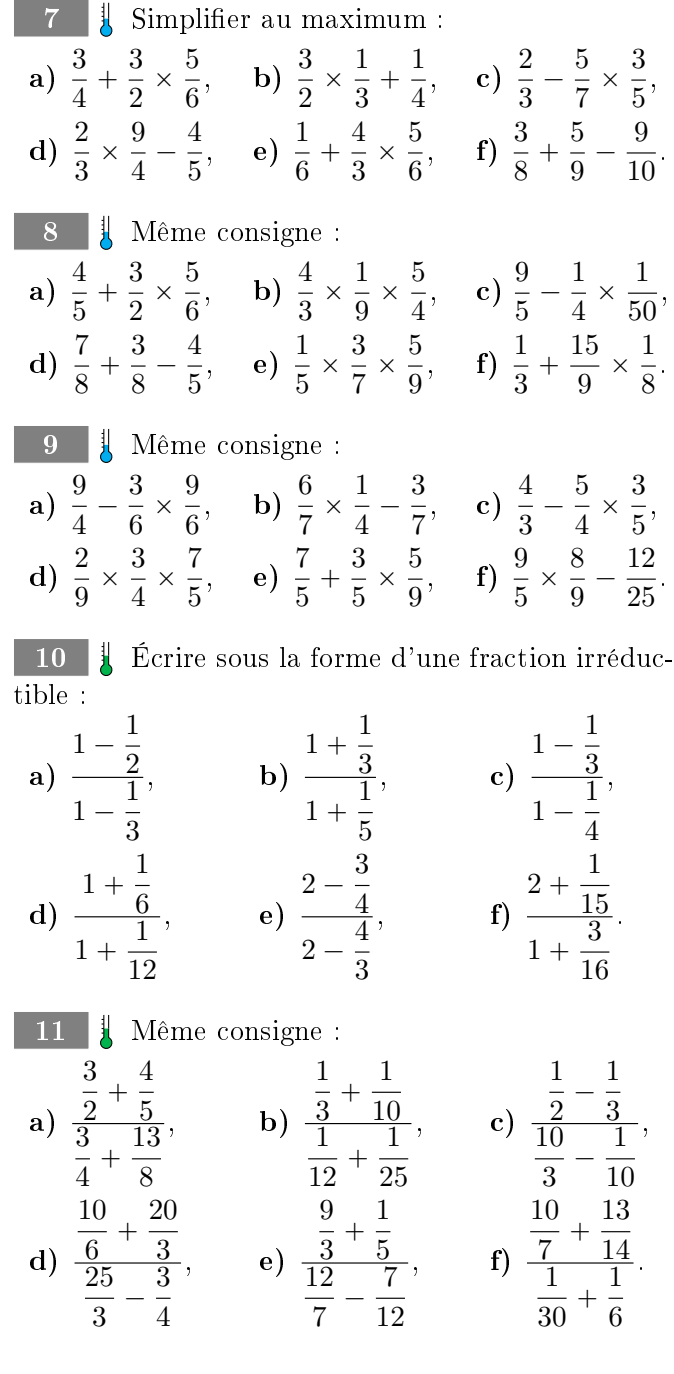

Lycée d'Arsonval — NRG

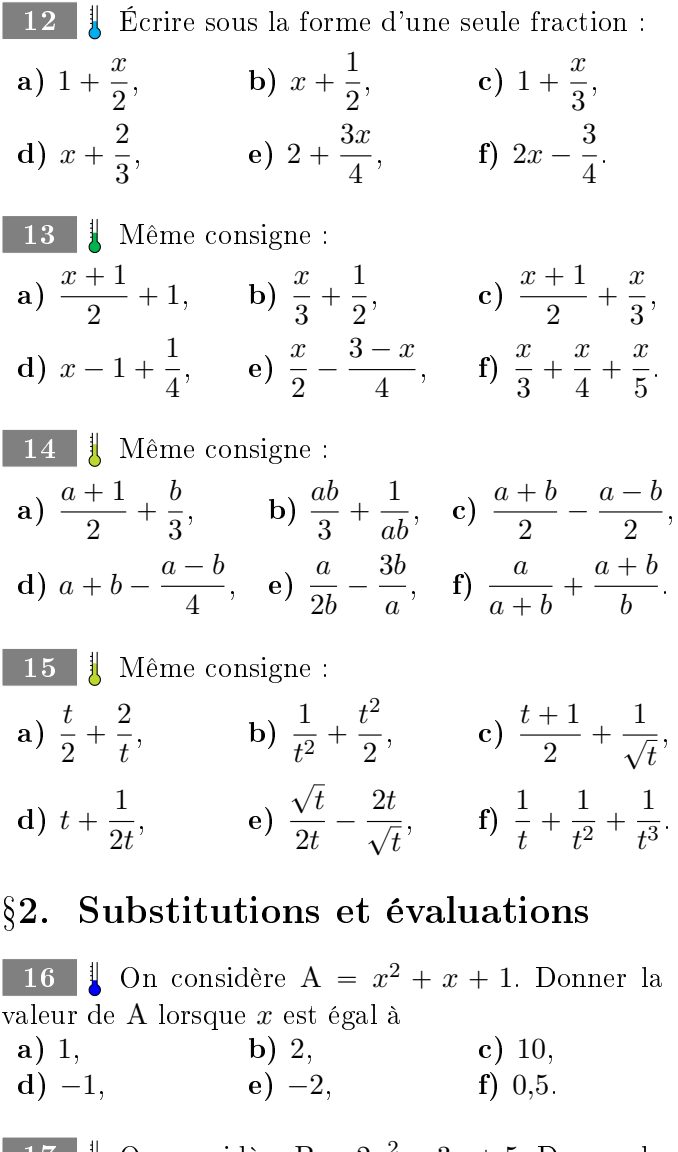

17 | On considère B =  $2x^2 - 3x + 5$ . Donner la valeur de B lorsque x est égal à a)  $1/2$ , b)  $-1/3$ , c)  $1/4$ , d)  $-2/5$ , e)  $\sqrt{2}$ .  $2,$  f)  $-$ - 1<br>7  $\frac{1}{3}$ , g)  $\sqrt{2}+1$ , h) 1–  $\overline{\phantom{a}}$ 3. 18 | On considère C =  $x^3 - x^2 + x - 1$ . Donner la valeur de C lorsque x est égal à **a**)  $1/4$ , **b**)  $-1/4$ , **c**)  $1/3$ , **d**)  $-3/2$ , a)  $1/4$ ,<br>e)  $\sqrt{3}$ .  $f) - \sqrt{5}$ ,  $\frac{1}{5}$ , g)  $\sqrt{3}+1$ , h)  $\sqrt{2}/3$ . 19 | On considère D =  $2x^2 - 4x + 3$ . Donner la valeur de D lorsque x est égal à a)  $11/3$ , b)  $10/4$ , c)  $9/5$ , d)  $-8/11$ , e)  $1/20$ ,  $\frac{1}{2}$  $(2, \, g) -1/$ ?  $\overline{3}$ , h)  $\sqrt{5}$  –  $\mathbf{r}$ 3. 20 | On considère  $E = \frac{x+1}{x-1}$  $\frac{x+1}{x-1}$ . Donner la valeur de E lorsque  $x$  est égal à **a**)  $1/2$ , **b**)  $-1/3$ , **c**)  $3/4$ , **d**)  $-1/4$ ,<br>**e**)  $2/5$ , **f**)  $-3/7$ , **g**)  $5/8$ , **h**)  $-2/7$ . e)  $2/5$ , f)  $-3/7$ , g)  $5/8$ ,

21 | Soit  $f(x) = x^2 + 1$ . a) Calculer  $f(2)$ , puis  $f(f(2))$ , puis  $f(f(f(2)))$ . b) Simplifier  $f(x) + 1$  et  $f(x + 1)$ . Est-ce la même chose ?

c) Simplifier  $f(x^2 + 1)$  et  $f(x)^2 + 1$ . Est-ce la même chose ?

d) Simplifier  $f(f(x))$ , puis  $f(f(f(x)))$ 

22 **Self** Soit 
$$
f(x) = \frac{x^2 - 1}{x^2 + x + 1}
$$
.  
\n**a)** Calculate  $f(1)$  et  $f(2)$ .  
\n**b)** Calculate  $f(1/2)$  et  $f(3/4)$ .  
\n**c)** Calculate  $f(-1/2)$  et  $f(-9/10)$ .

23 Mettre sous la forme d'une fraction irréductible :

$$
3 + \cfrac{1}{7 + \cfrac{1}{15 + \cfrac{1}{1}}}.
$$

À quel nombre est-elle à peu près égale ?

a) Mettre sous la forme d'une fraction irréductible :

$$
1 + \cfrac{1}{2 + \cfrac{1}{2 + \cfrac{1}{2 + \cfrac{1}{2 + \cfrac{1}{2}}}}}.
$$

b) Puis écrire un programme qui trouve la fraction irréductible  $a/b$  résultant du calcul ci-dessus lorsqu'on le prolonge jusqu'à avoir écrit n fois le nombre 2. c) De quel célèbre obtient-on une valeur approchée ?

### 3. Distributions

 $\begin{array}{|c|c|c|c|c|}\n\hline\n24 & \hline\n\end{array}$ 

25 | Développer et réduire : a)  $(x + 1)(3x - 1)$ , b)  $(x + 2)(4 - 5x)$ , c)  $(2x + 1)(3x + 2),$  d)  $(2x + 3)(x - 1),$ e)  $(2x - 3)(x - 2)$ , f)  $(3x - 2)(3x + 1)$ . 26 | Même consigne : a)  $(3 + 2x)(3x + 2)$ , b)  $(5x + 7)(8x - 2)$ c)  $(3x - 4)(2x - 5)$ , d)  $(5x + 6)(3x + 6)$ e)  $(5x - 2)(7x - 1)$ , f)  $(x + 4)(5x - 11)$ . 27 Même consigne : a)  $(11x + 1)(10x - 9)$ , b)  $(7x + 1)(3x + 7)$ . c)  $(x + 1)(1 - x^2)$ , <br>d)  $(8x + 1)(3x^2 - 1)$ , e)  $(x + 1)(2x - 1)$ , f)  $(4x^2 + 1)(5x - 1)$ .

Lycée d'Arsonval — NRG 2 2<sup>nde</sup> (règles de calcul I)

28 Même consigne : **a**)  $(x^2 + 1)(3x - 8)$ , **b**)  $(2x + 1)(3x)$ **b**)  $(2x+1)(3x^2-10)$ , c)  $(x + 10)(5 - 9x)$ , d)  $(2x^2 + 7)(4x - 1)$ . e)  $(x + 7)(3x - x^3)$ ), f)  $(3x^2 + 2x)(3x^2 + 5)$ . 29 UMême consigne : a)  $\left(x + \frac{1}{2}\right)$  $\frac{1}{2}$  $\bigg)$  $\bigg(x-\frac{1}{3}\bigg)$ signe  $\frac{1}{3}$ , b)  $\left(\frac{x}{2}\right)$  $\frac{1}{2}$  + 1 3  $\bigwedge x$  $\frac{1}{4}$  – 1 8 c)  $\left(\frac{x}{2}\right)$  $rac{1}{3}$  + 1 4  $\bigwedge x$  $\frac{1}{4}$  + 1 2  $\Big)$ , d)  $\Big(\frac{x}{2}\Big)$  $\frac{1}{2}$  + 1 5  $\bigwedge x$  $\frac{1}{4}$  – 1 2 e)  $\left(\frac{x}{2}\right)$  $rac{1}{3}$  + 3 2  $\bigwedge x$  $\frac{1}{5}$  – 1 2 ), f)  $\left(\frac{x}{2}\right)$  $rac{1}{3}$  + 1  $\overline{x}$  $\setminus$  / 1  $\frac{z}{x}$  –  $\boldsymbol{x}$ 2 30 Même consigne : **a**)  $(a + b) (3a + b)$ , **b**)  $(b - a) (3a - b)$ , c)  $(a + 2b)(3a - 2b)$ , d)  $(3a + 2b)(b - a)$ , e)  $(2a - 4b)(3a + b)$ , f)  $(7a - 5b)(4a + 3b)$ . 31 Même consigne : **a**)  $(a + b) (c + d)$ , **b**)  $(a - b) (c - d)$ , c)  $(a + d) (2b + c)$ , d)  $(ab + cd) (ad - bd)$ . e)  $(3a + 4b) (ab - a)$ , f)  $(a - b^2)$  $a^2 - b$ ˘ . 32 Factoriser : a)  $(x+1)^2 + 2(x+1)$ , b)  $(x - 3)(x + 2) + 4(x - 3)$ . c)  $(x + 3)(x - 1) + 2x + 6$ , d)  $(2x+1)(x+3) - x^2 + 9$ , e)  $(x + 1)^2 - (x + 2)(x + 1),$ f)  $x^2 + 2x + x + 2$ . 33 Même consigne : a)  $(x+3)^2 + x^2 - 9$ , b)  $(x-3)(x+2) + x^2 + 4x + 4$ , c)  $(2x + 3)(x - 1) + 4x - 4$ , d)  $(2x+1)^2 - 4x^2 + 1$ , e)  $(2x-5)^2 - (6x-15)(x+14)$ , f)  $x^3 + 25x^2 + x + 25$ .

34 On étudie dans cet exercice la technique des factorisations partielles. Elle sert à factoriser certaines expressions de la forme

 $x^2 \pm sx + p$ 

lorsque p est le produit de deux nombres dont s est la somme. Voyons un exemple : dans  $x^2 + 7x + 12$ , on a  $12 = 3 \times 4$  et  $7 = 3 + 4$ . On peut alors « casser » le 7x en deux et factoriser :

$$
x^{2} + 7x + 12 = x^{2} + 3x + 4x + 12
$$
  
=  $x \times (x + 3) + 4 \times (x + 3)$   
=  $(x + 4) \times (x + 3)$ .

Un autre exemple :  $-10 = 5 \times (-2)$  et  $3 = 5 + (-2)$ donc

$$
x^{2} + 3x - 10 = x^{2} + 5x - 2x - 10
$$
  
=  $x \times (x + 5) - 2 \times (x + 5)$   
=  $(x - 2) \times (x + 5)$ .

Appliquer (lorsque c'est possible) cette technique dans les cas suivants :

a)  $x^2 - 7x + 12$ , b) x b)  $x^2 + x - 2$ . c)  $x^2 + x - 6$ , d) x d)  $x^2 + 5x + 6$ . e)  $x^2 + 10x + 21$ , f) x f)  $x^2 - 4x - 21$ .

35 Même consigne :

,

˙ ,

.

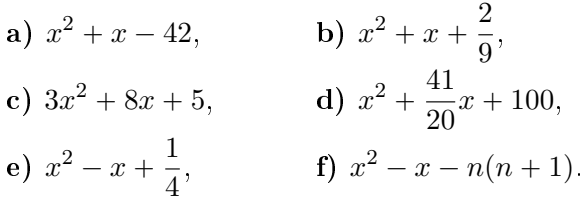

#### 4. Identités remarquables

36 Développer : **a**)  $(x+1)^2$ , **b**)  $(2x+3)^2$  $(c)$   $(x-3)^2$ , d)  $(2x - 1)^2$  $(e) (a + 2b)^2$  $f) (3a + 2b)^2$ . 37 Même consigne : **a**)  $(4x + 8)^2$ , **b**)  $(4x + 9)^2$  $(c) (2x - 3y)^2,$ d)  $(2y + x^2)^2$ , e)  $(x^2 + y^2)^2$ , f)  $(x + y + z)^2$ . 38 Même consigne : **a**)  $(x+10)^2$ , **b**)  $(2x+9)^2$  $(c) (3x - 8)^2$ , d)  $(4x - 7)^2$ , e)  $(5x + 6)^2$  $f) (6x + 5y)^2$ . 39 Factoriser : **a**)  $x^2 - 4$ , **b**)  $x^2 - 3$ , **c**)  $2x^2 - 8$ , d)  $3x^2 - 9$ .  $2^2 - 9$ , e)  $(x + 1)^2 - 1$ , f)  $4x^2 - 1$ . 40 Même consigne : **a**)  $16x^2 - 4$ , **b**)  $4x^2 - 100$ , **c**)  $9x^2 - 36$ , d)  $5x^2 - 10$ , e)  $(x+4)^2 - 4$ , f)  $4(x+1)^2 - 9$ .

Lycée d'Arsonval — NRG  $2^{n\text{de}}$  (règles de calcul I)

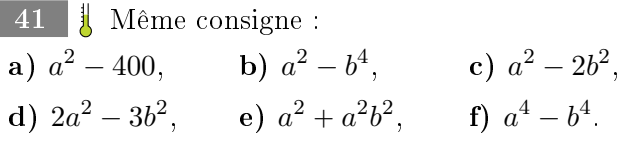

 $42$  Uorsqu'on a du  $x^2$  et du x dans une expression, on peut reconnaître le début d'une identité remarquable :

$$
x^2 + 12x = x^2 + 2 \times x \times 6.
$$

Il manque, dans cet exemple,  $6^2$  pour avoir l'identité remarquble complète. On peut donc écrire

$$
x^{2} + 12x = x^{2} + 2 \times x \times 6 + 6^{2} - 6^{2}
$$
  
= 
$$
(x^{2} + 2 \times x \times 6 + 6^{2}) - 6^{2}
$$
  
= 
$$
(x + 6)^{2} - 36.
$$

Appliquer ce procédé aux expressions suivantes.

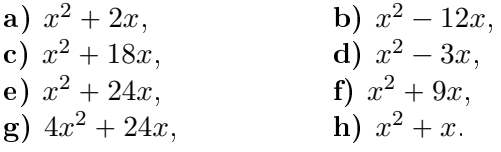

43 | On prolonge l'idée de l'exercice précédent aux situations où il y a un petit bout en plus dans l'expression.

$$
x^{2} + 4x + 1 = x^{2} + 2 \times x \times 2 + \underbrace{2^{2} - 2^{2}}_{=0} + 1
$$
  
= 
$$
(x^{2} + 2 \times x \times 2 + 2^{2}) - 2^{2} + 1
$$
  
= 
$$
(x + 2)^{2} - 3.
$$

Appliquer ce procédé aux expressions suivantes.

a)  $x^2 + 2x + 3$ , b) x b)  $x^2 + 4x + 5$ , c)  $x^2 - 2x + 2$ , d) x d)  $x^2 - 2x - 7$ (e)  $x^2 + 5x + 1$ , f) x  $f(x^2 + 3x - 1,$ g)  $4x^2 + 20x + 1$ , h) x h)  $x^2 + x + 1$ .

44  $\parallel$  Développer et réduire  $(a + b)^3$ . Puis utiliser la formule obtenue pour développer les expressions suivantes :

a)  $(x + 1)^3$ , b)  $(x+3)^3$  $(c)$   $(x+5)^3$ , d)  $(2x+1)^3$  $(e) (2x + 3)^3$  $f) (2x + 5)^3$ ,  $g)(3x + 1)^3$ , h)  $(3x+2)^3$  $\int (3x + 4)^3$ .

45 Quelle formule obtient-on si l'on remplace  $b$  par  $-b$  dans la formule de l'exercice précédent ? En déduire le développement des expressions suivantes :

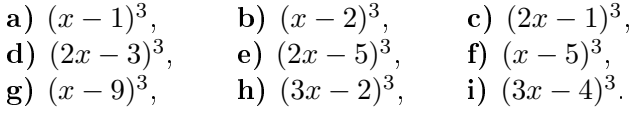

## 5. Un peu de tout

46 **Développer et réduire** : a)  $(x^2 + 2x + 3)(x^2 - x - 1)$ , b)  $(x^2 + 3x - 5)(x^2 - x - 2),$ c)  $(x^2 + 2x - 5)(2x^2 + x + 1),$ d)  $(2x^2 + 2x + 5)(x^2 - x + 2),$ e)  $(x^2 - 2x + 4)(3x^2 + 4x - 2),$ f)  $(2x^2 - 2x - 7)(2x^2 - 3x - 1),$ g)  $(x^2 + 4x - 3)(3x^2 - 2x - 1),$ h)  $(3x^2 + 6x - 2)(x^2 + x - 1)$ . 47 Même consigne : a)  $(2x+3)^2 + (3x+1)^2$ , b)  $(3x - 1)^2 + (6x - 3)^2$ , c)  $(2x-4)^2 + (4x+4)^2$ , d)  $(4x+5)^2 + (3x-1)^2$ , e)  $(3x - 1)^2 + (x + 2)^2$ , f)  $(2x+5)^2 + (3x-5)^2$ ,  $g)$   $(4x - 3)^2 + (3x - 2)^2$ , h)  $(6x - 2)^2 + (5x + 1)^2$ .

48 **1** Même consigne :  
\n**a)** 
$$
(x + 1)(x + 2) - (x - 1)(x + 2),
$$
  
\n**b)**  $(x + 2)(6x - 2) - (2x + 1)(5x - 2),$   
\n**c)**  $(4x - 1)(x + 2) + (x - 1)(2x - 2),$   
\n**d)**  $(4x + 4)(5x + 2) - (x + 1)(x - 2),$   
\n**e)**  $(2x - 1)(x - 2) - (3x - 1)(3x - 2),$   
\n**f)**  $(x + 1)(x + 2) + (x + 1)(x - 2),$   
\n**g)**  $(7x - 1)(4x - 2) - (2x - 1)(2x - 2),$   
\n**h)**  $(5x + 1)(6x + 2) - (15x - 1)(2x + 3).$   
\n49 **I** Même consigne :  
\n**a)**  $(x - 1)^3 + (x + 1)^3,$   
\n**b)**  $(x + 1)^3 - (x - 1)^3$ 

\n- **b**) 
$$
(x + 1)^3 - (x - 1)^3
$$
,
\n- **c**)  $(a + b + c)^2$ ,
\n- **d**)  $(a + b + 1)^2 + (a - b - 1)^2$ ,
\n- **e**)  $(x^4 + x^2 + 1)^2 - (x^4 + 1)^2$ ,
\n- **f**)  $(x + 1)^4 - (x - 1)^4$ ,
\n- **g**)  $((x + 2)^2 + (x + 3)^2)^2$ ,
\n

h)  $(((x+1)^2+1)^2+1)^2$ .